# INFORMATION GATHERING

- IP address.
- Domain name info.
- Technologies used.
- Other websites on the same server.
- DNS records.
- Unlisted files, sub-domains, directories.

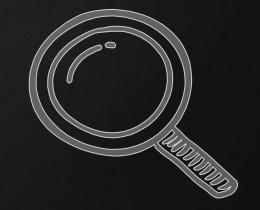

## INFORMATION GATHERING

- 1. Whois Lookup Find info about the owner of the target.
  - $\rightarrow$  http://whois.domaintools.com/
- 2. Netcraft Site Report Shows technologies used on the target.  $\rightarrow$  http://toolbar.netcraft.com/site\_report?url=
- 3. Robtex DNS lookup Shows comprehensive info about the target website.
  - $\rightarrow$  https://www.robtex.com/

# INFORMATION GATHERING

#### WEBSITES ON THE SAME SERVER

- One server can serve a number of websites.
- Gaining access to one can help gaining access to others.

To find websites on the same server:

- 1. Use Robtex DNS lookup under "names pointing to same IP".
- 2. Using bing.com, search for ip: [target ip]

### INFORMATION GATHERING Subdomains

- Subdomain.target.com
- Ex: beta.facebook.com

3.

#### Knock can be used to find subdomains of target

- 1. Download it > git clone https://github.com/guelfoweb/knock.git
- 2. Navigate to knock.py. > ce knock/knock.py
  - Run it > python knock.py [target]

### INFORMATION GATHERING FILES + DIRECTORIES

- Find files & directories in target website
- A tool called drib.

> dirb [target] [wordlist] [options]

For more info run > man dirb

### INFORMATION GATHERING MALTEGO

Maltego is an information gathering tool that can be used to collect information about ANYTHING.

To run maltego type the following in terminal

> maltegoce